## SAP ABAP table GRFNFDSSTFMETA {Flexible Data Store - Storage Type - File, Meta Data}

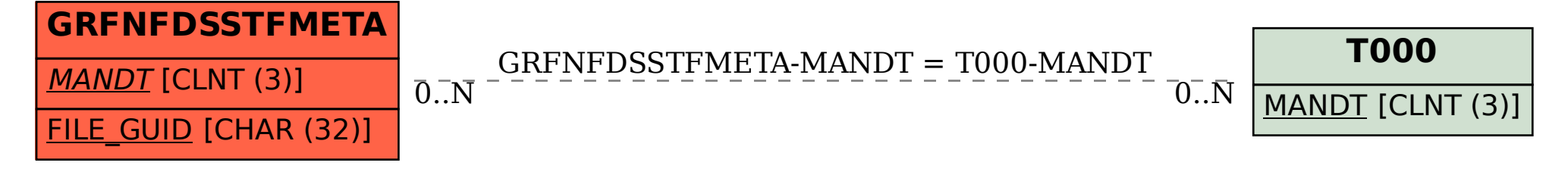